## FUJITSU Software ServerView Infrastructure Manager V2.0 Glossary

Edition 3.0 Feb. 2017

 CA92344-1473-03 FUJITSU LIMITED

Copyright 2017 FUJITSU LIMITED

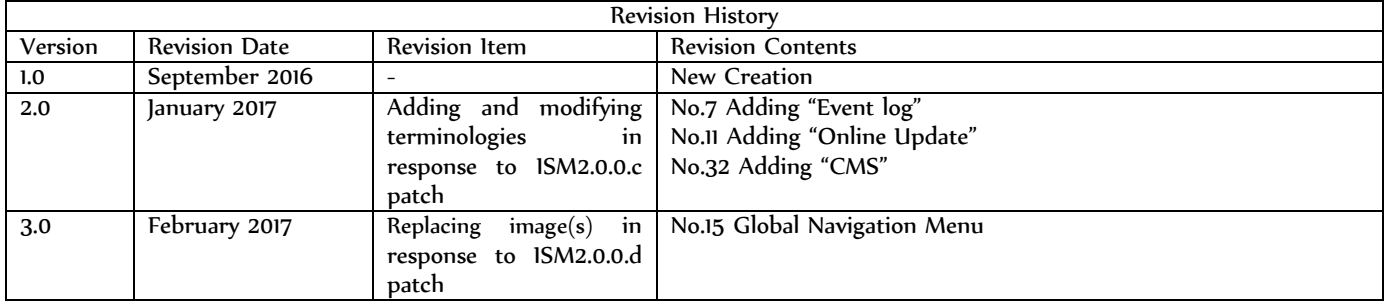

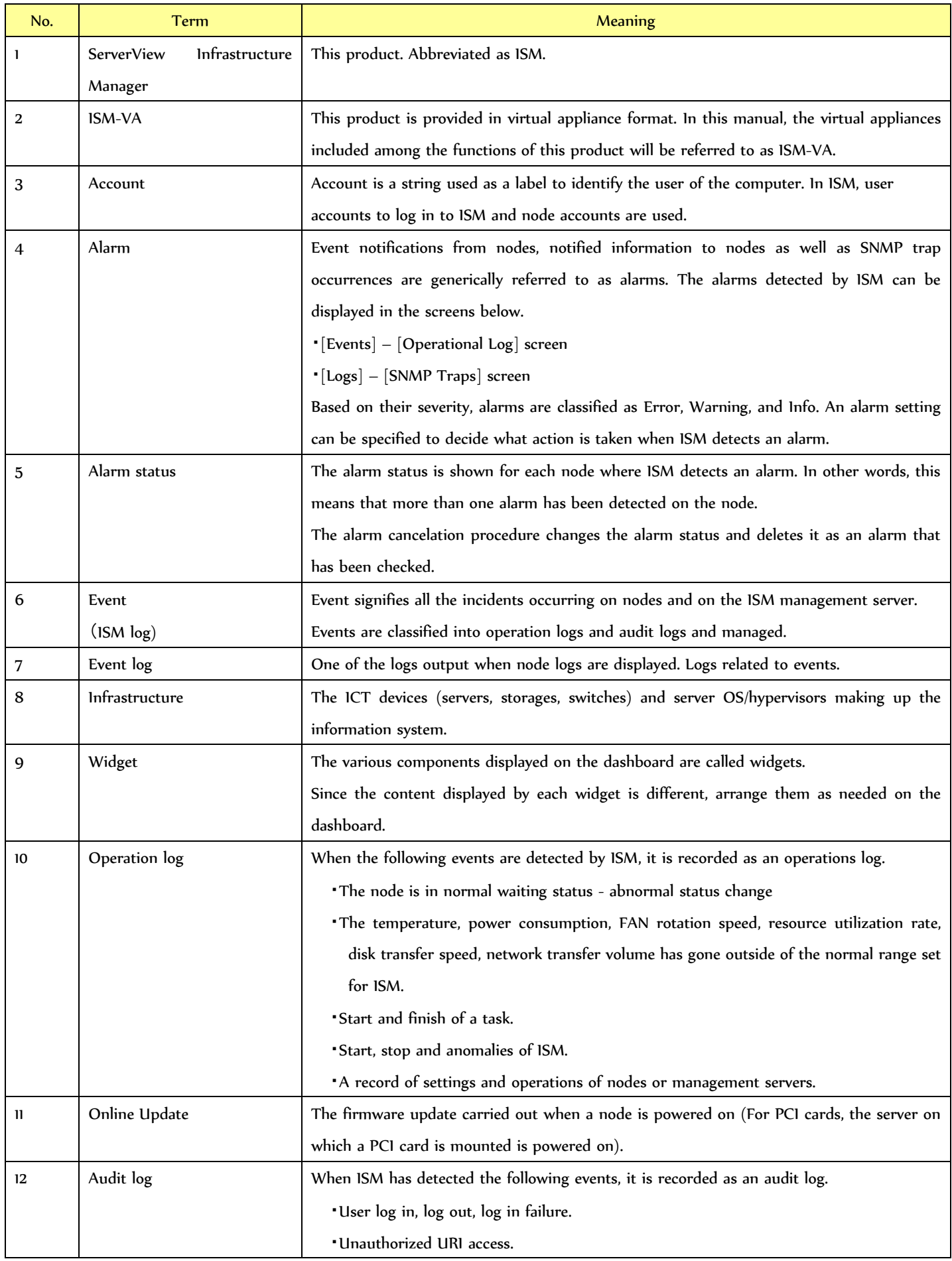

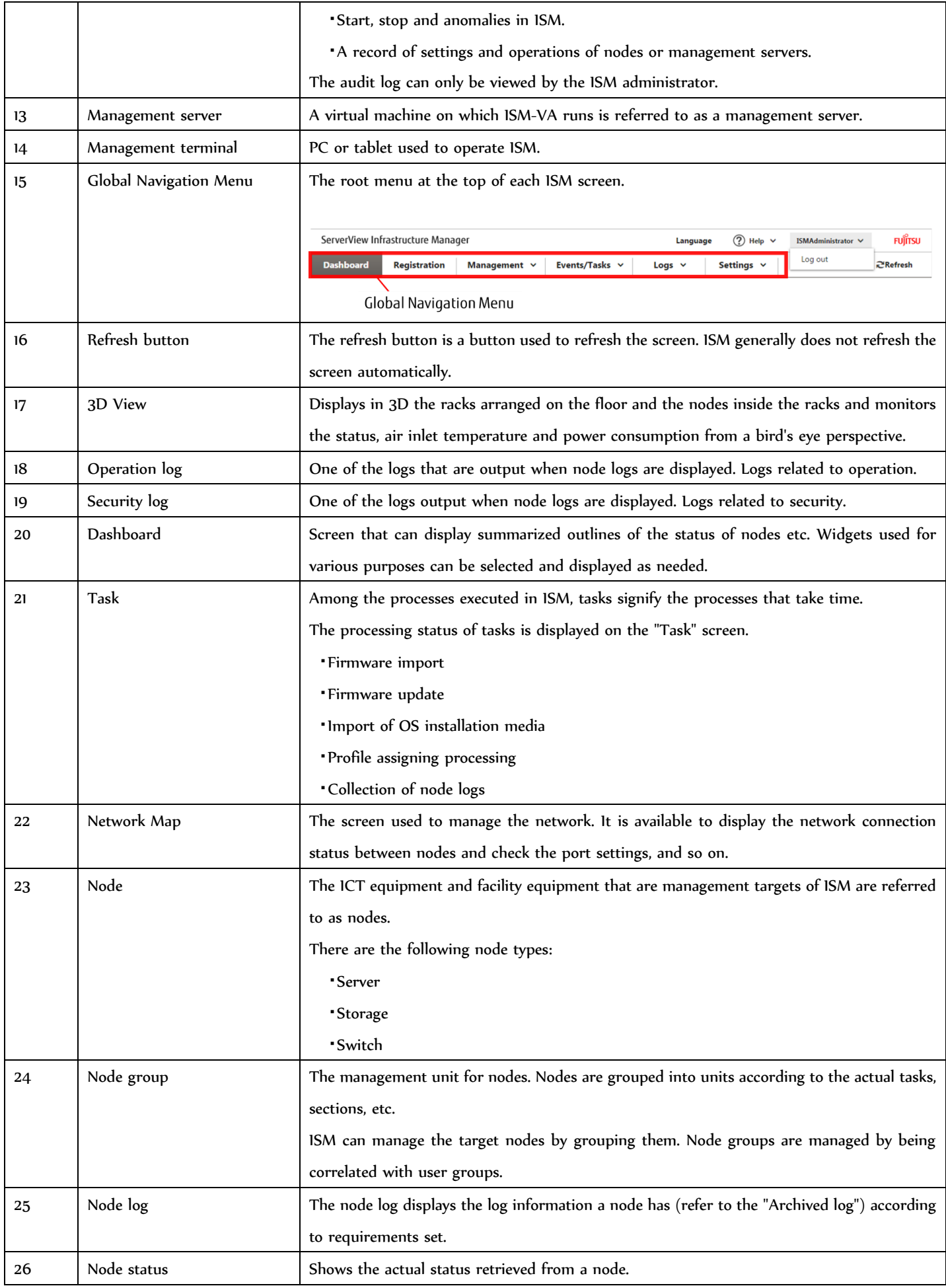

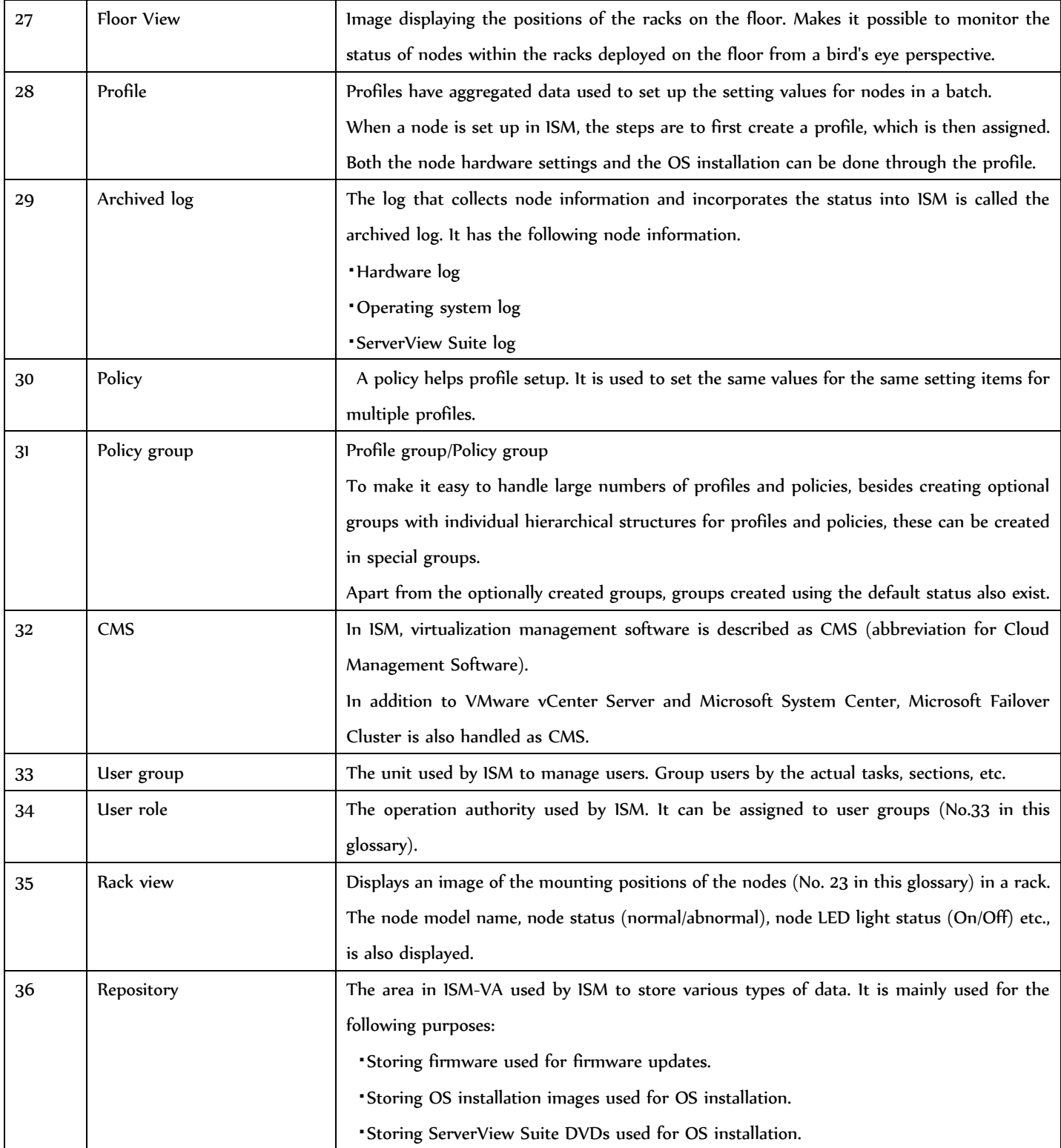

## Hardware logs

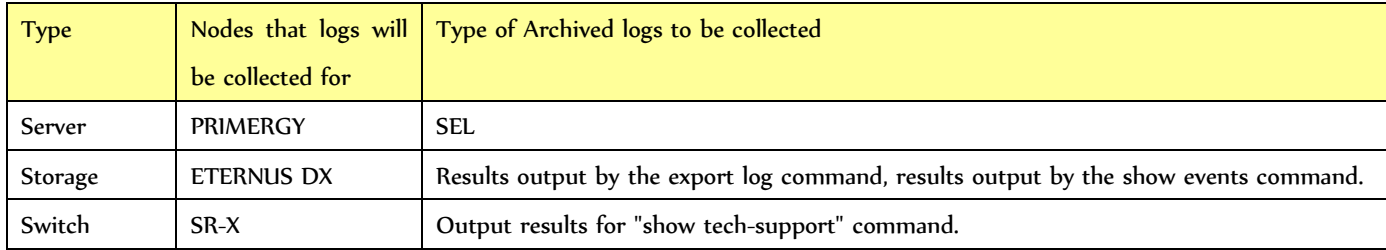

Copyright 2017 FUJITSU LIMITED

![](_page_5_Picture_50.jpeg)

![](_page_5_Picture_51.jpeg)

![](_page_5_Picture_52.jpeg)